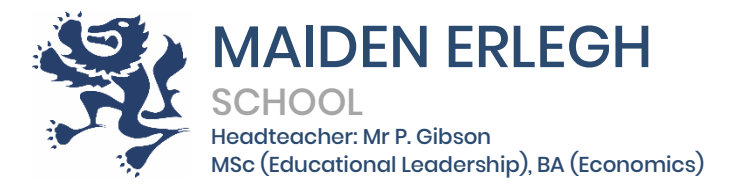

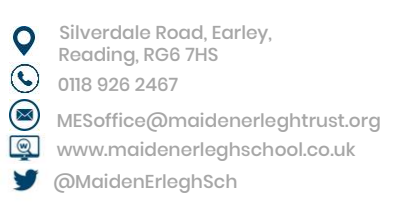

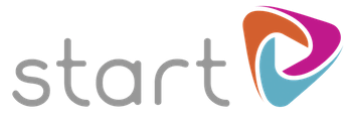

9 October 2020

# **Start U-Explore – Careers Programme**

Dear Parent/Guardian

## **Help to explore the future**

As part of our commitment to prepare students for a rapidly changing world, we are delighted to announce that we are using an innovative online resource called **Start**.

**Start** will help students to connect with their future career potential, develop their employability and help them to explore future career and study options at school or at home.

#### **How should your son/daughter use it?**

We have asked students to create their own account for **Start** at school, but it is accessible anytime on computers and also on compatible mobile and tablet devices.

Students have already begun to personalise their profile on **Start** with details about their skills, qualities, interests and work preferences. This provides a starting point for them to explore information matched to their personal preferences and interests. As they update their profile, **Start** will personalise this information, helping them to navigate the thousands of jobs, courses, providers and opportunities available. **Start** will help students to understand where they are on their journey and what's important as they make their post-18 choices.

Tutors will be discussing post-18 choices with tutees throughout Sixth Form, and monitoring the completion of the weekly **Start** assignments that are set on Google Classroom every Monday. Each assignment takes no longer than 30 minutes to complete. An assignment can be completed at home or in school during supervised study. We ask all students to submit evidence of its completion, via Google Classroom, by the Friday of that week. We encourage you to use Start with your child at home. Encourage them to rate jobs, qualifications, colleges or universities so that within school their tutor(s) can support them better.

We are delighted by the interest and engagement that so many of our Year 12 students have already shown. We strongly believe that having a goal for after Maiden Erlegh provides a greater sense of purpose and motivation within Sixth Form. It gives students the drive to succeed academically as they know where their grades can take them on their next step towards their chosen career path.

Maiden Erlegh Trust is a company limited by guarantee and an exempt charity registered in England and Wales

under company number 07548754 with registered office at Silverdale Road, Earley, Reading, RG6 7HS. "Maiden Erlegh School" is a business name of the company.

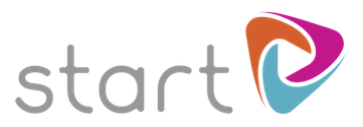

## **What if I want to use Start myself?**

You can also use **Start** to find out more about jobs, training and study opportunities. Please do not log in using your child's user details and instead register yourself using the steps outlined below, creating your own username and password.

You may have seen the Parents' Start U-Explore Information Evening (14 October) advertised on the school calendar. Unfortunately, due to COVID-19, we are unable to invite you in for this meeting as we usually would. Instead, **Start** are producing a Loom presentation for us, which we will be able to share with you in due course.

Yours sincerely

Mrs C Hill Mrs L Garner

Co-Head of Year 12 Co-Head of Year 12

## **How to Register: Parent Guide**

Welcome to Start!

These instructions explain how to register for Start. To create your own username and password, please follow the simple steps below.

Go to www.startprofile.com and click **Register**

Enter your first name, surname, email address, postcode and gender

**Tip**: if you forget your username or password we will use the email address you provide to send you a reminder

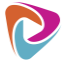

Choose a memorable username and a secure password and click **Get Started**

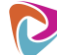

Click **Login** and enter your username and password. Click **Login**

The first time you log in you will be required to complete the following:

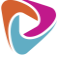

Select **"I am a Parent and would like to use Start with my children."**